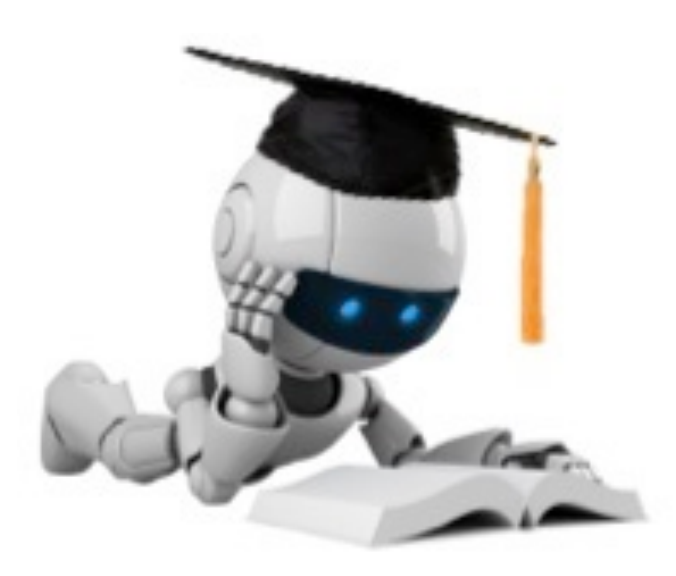

# Linear Regression & Gradient Descent

These slides were assembled by Byron Boots, with grateful acknowledgement to Eric Eaton and the many others who made their course materials freely available online. Feel free to reuse or adapt these slides for your own academic purposes, provided that you include proper attribution.

Robot Image Credit: Viktoriya Sukhanova © 123RF.com

# Regression

Given:

\n- − Data 
$$
X = \left\{ x^{(1)}, \ldots, x^{(n)} \right\}
$$
 where  $x^{(i)} \in \mathbb{R}^d$
\n- − Corresponding labels  $y = \left\{ y^{(1)}, \ldots, y^{(n)} \right\}$  where  $y^{(i)} \in \mathbb{R}$
\n

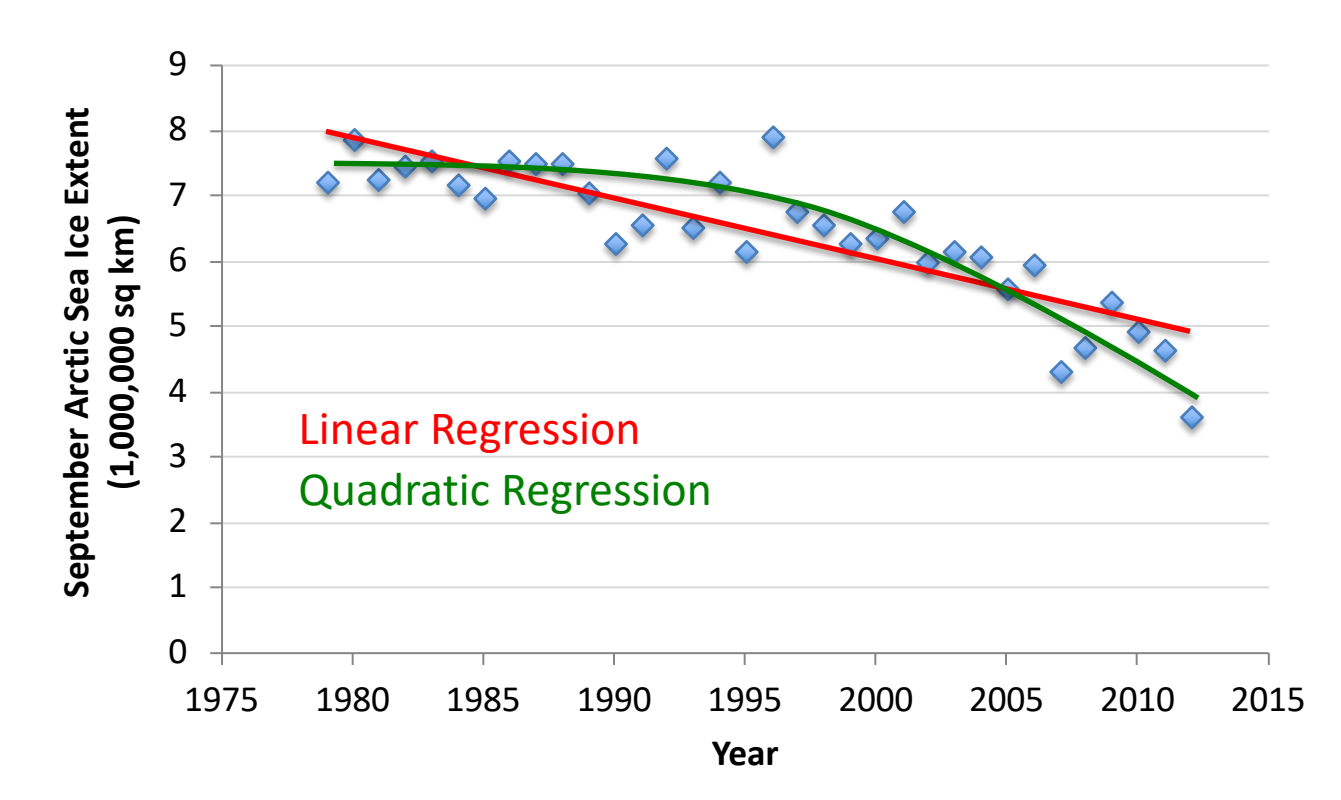

Data from G. Witt. Journal of Statistics Education, Volume 21, Number 1 (2013)

# Linear Regression

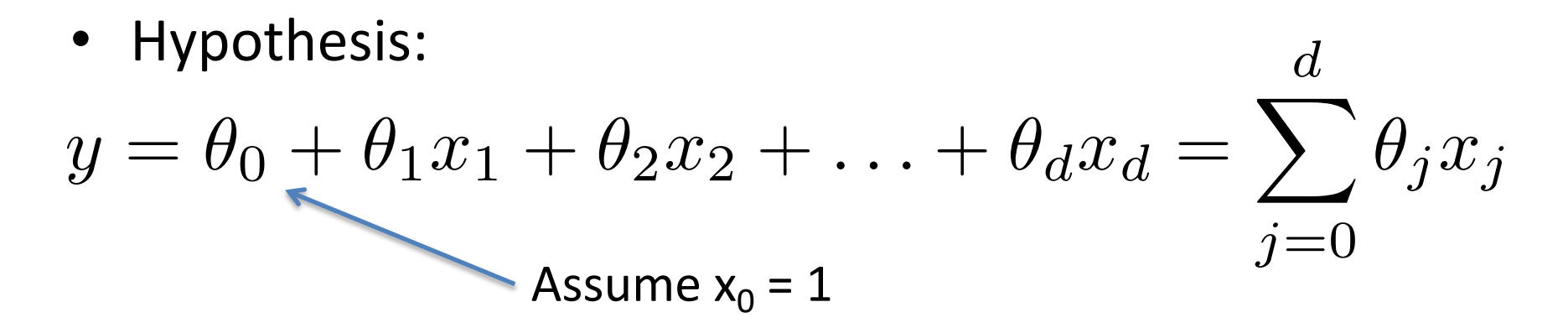

• Fit model by minimizing sum of squared errors

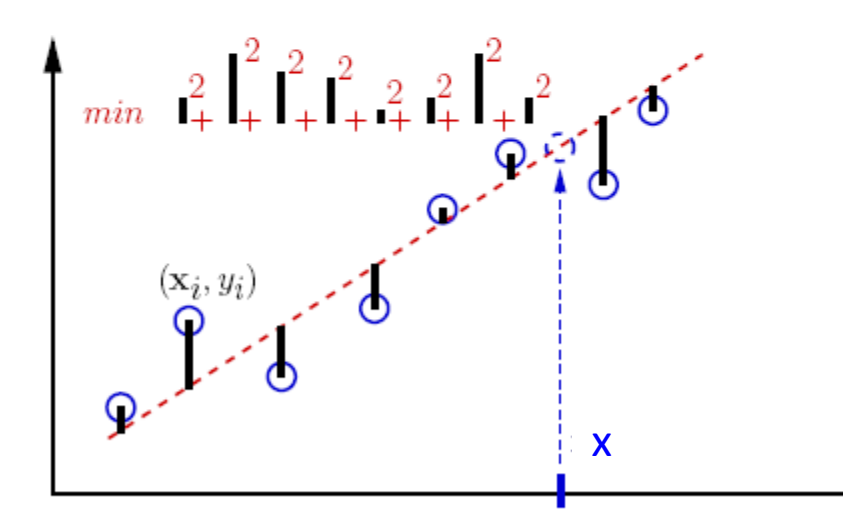

least squares (LSQ) The fitted line is used as a predictor

# Least Squares Linear Regression

• Cost Function

$$
J(\boldsymbol{\theta}) = \frac{1}{2n} \sum_{i=1}^{n} \left( h_{\boldsymbol{\theta}} \left( \boldsymbol{x}^{(i)} \right) - y^{(i)} \right)^2
$$

• Fit by solving min  $\boldsymbol{\theta}$  $J(\boldsymbol{\theta})$ 

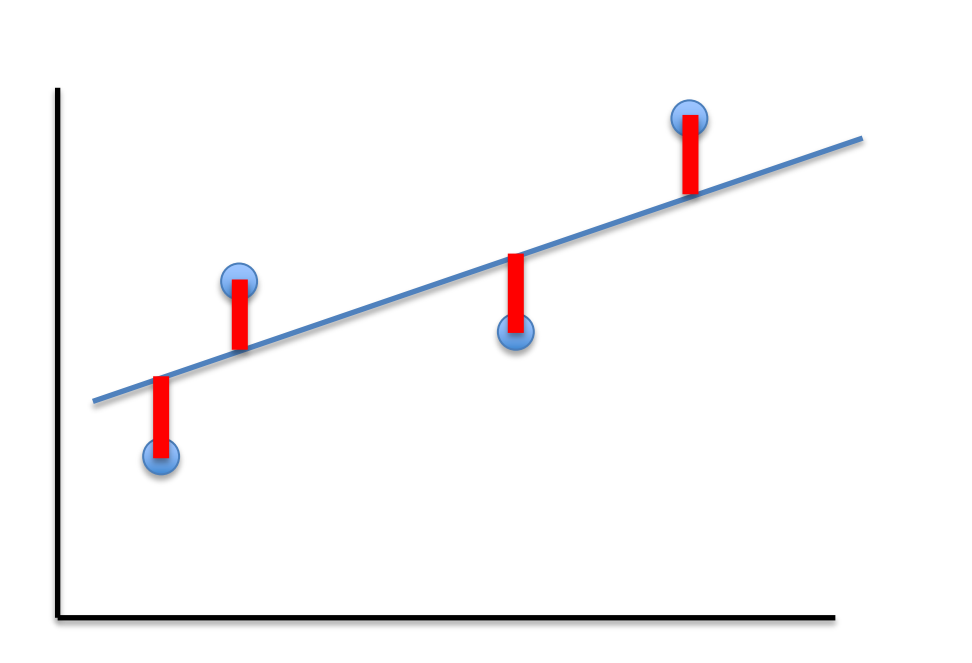

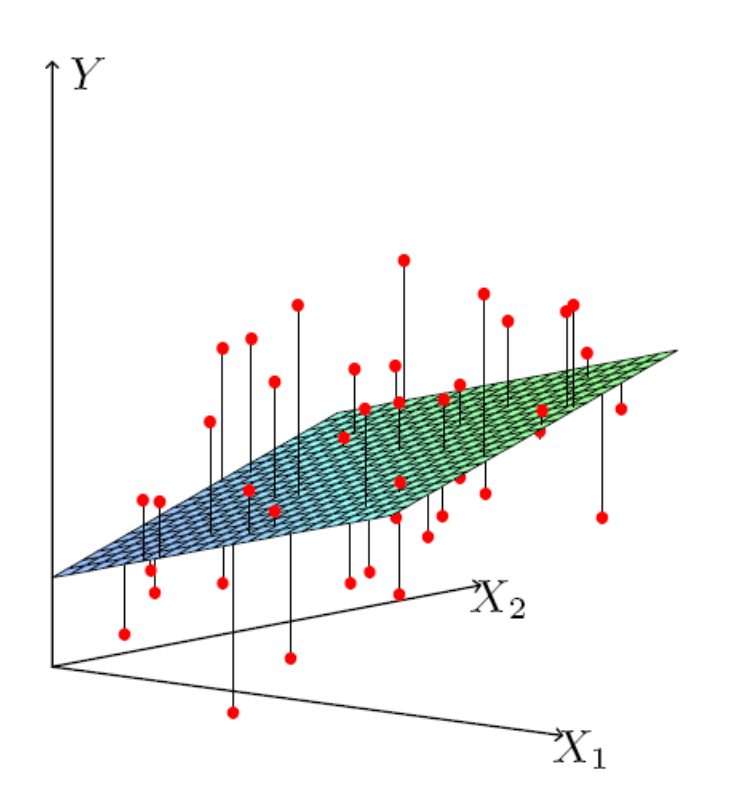

$$
J(\boldsymbol{\theta}) = \frac{1}{2n} \sum_{i=1}^{n} \left( h_{\boldsymbol{\theta}} \left( \boldsymbol{x}^{(i)} \right) - y^{(i)} \right)^2
$$

For insight on J(), let's assume  $x \in \mathbb{R}$  so  $\theta = [\theta_0, \theta_1]$ 

$$
J(\boldsymbol{\theta}) = \frac{1}{2n} \sum_{i=1}^{n} \left( h_{\boldsymbol{\theta}} \left( \boldsymbol{x}^{(i)} \right) - y^{(i)} \right)^2
$$

For insight on J(), let's assume  $x \in \mathbb{R}$  so  $\theta = |\theta_0, \theta_1|$ 

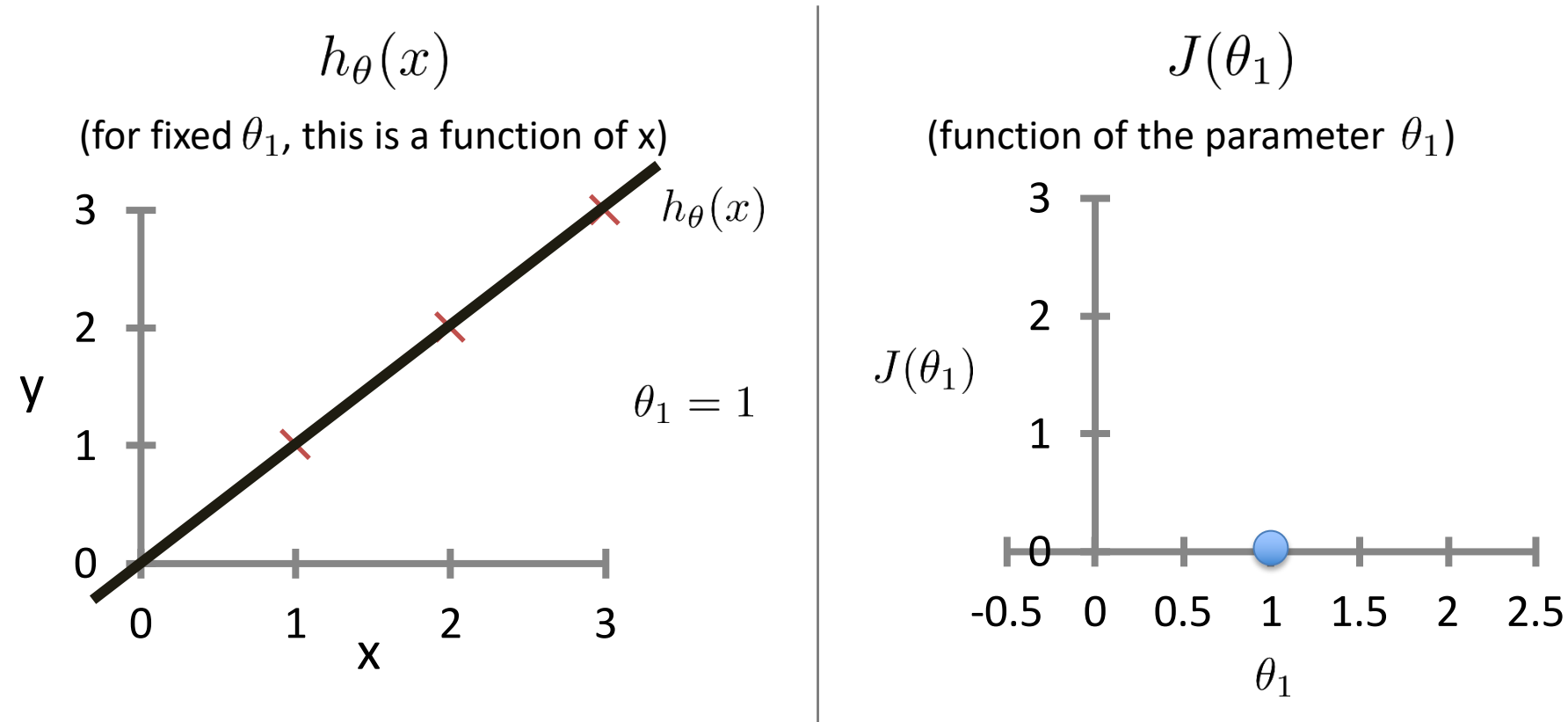

Based on example by Andrew Ng

$$
J(\boldsymbol{\theta}) = \frac{1}{2n} \sum_{i=1}^{n} \left( h_{\boldsymbol{\theta}} \left( \boldsymbol{x}^{(i)} \right) - y^{(i)} \right)^2
$$

For insight on J(), let's assume  $x \in \mathbb{R}$  so  $\theta = |\theta_0, \theta_1|$ 

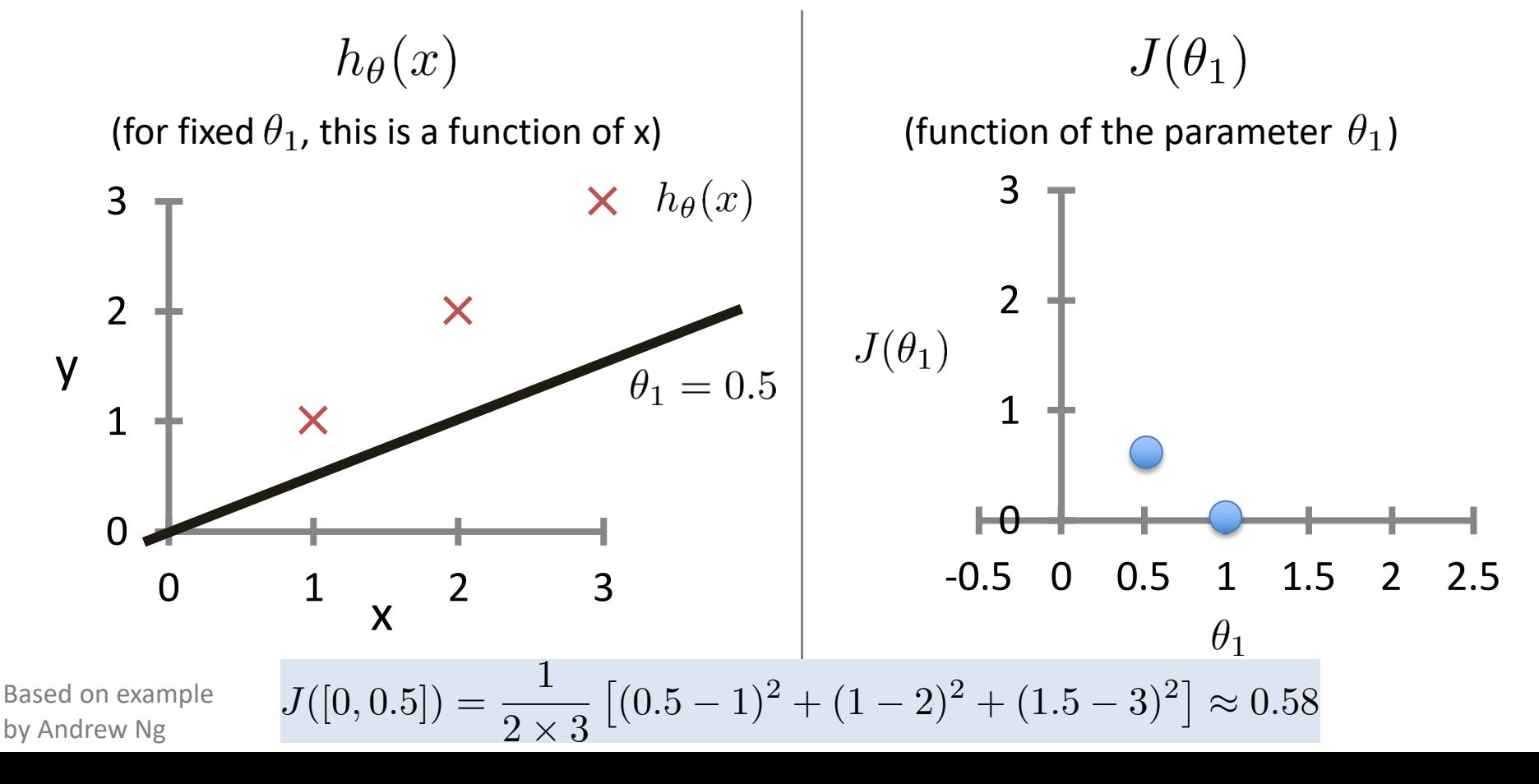

7

$$
J(\boldsymbol{\theta}) = \frac{1}{2n} \sum_{i=1}^{n} \left( h_{\boldsymbol{\theta}} \left( \boldsymbol{x}^{(i)} \right) - y^{(i)} \right)^2
$$

For insight on J(), let's assume  $x \in \mathbb{R}$  so  $\theta = [\theta_0, \theta_1]$ 

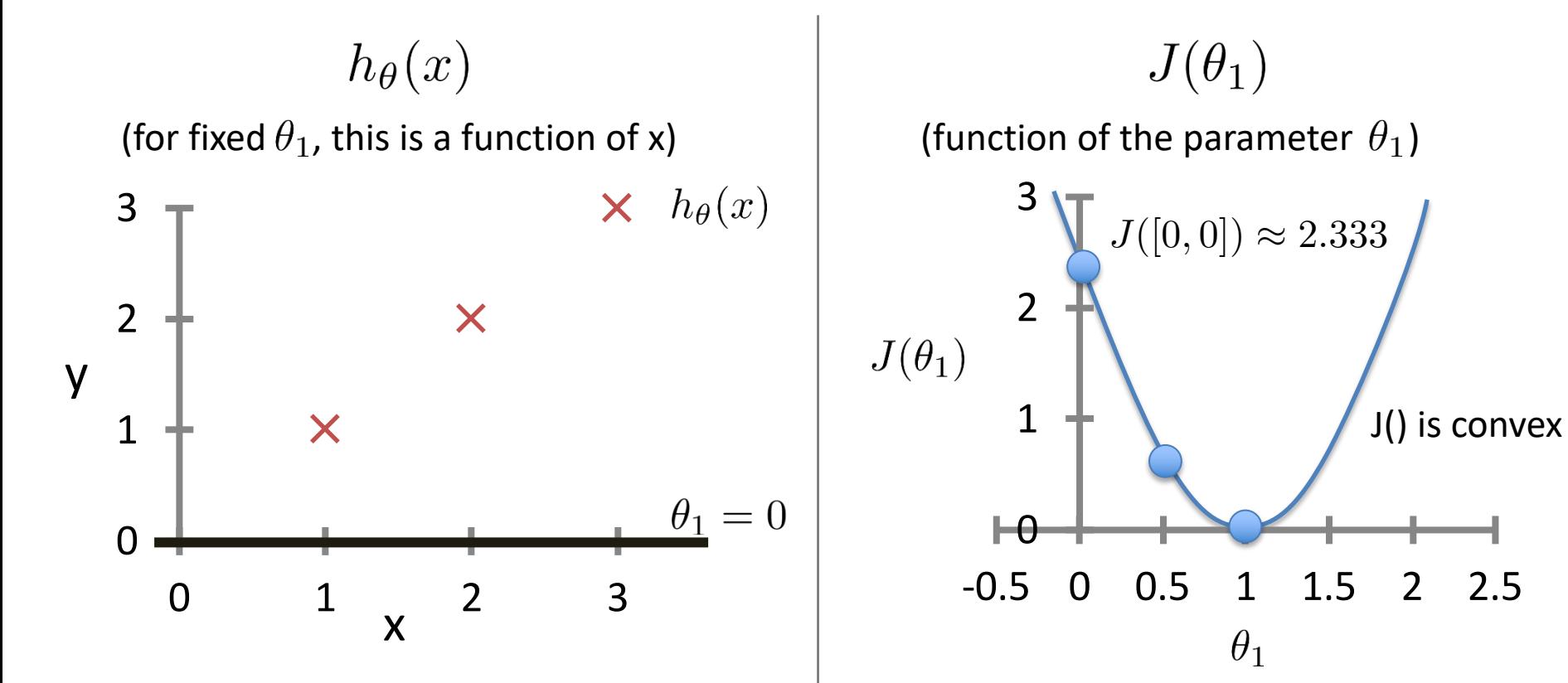

Based on example by Andrew Ng

A function of a single variable J() is convex if it is **twice differentiable** and its **second derivative is always nonnegative**.

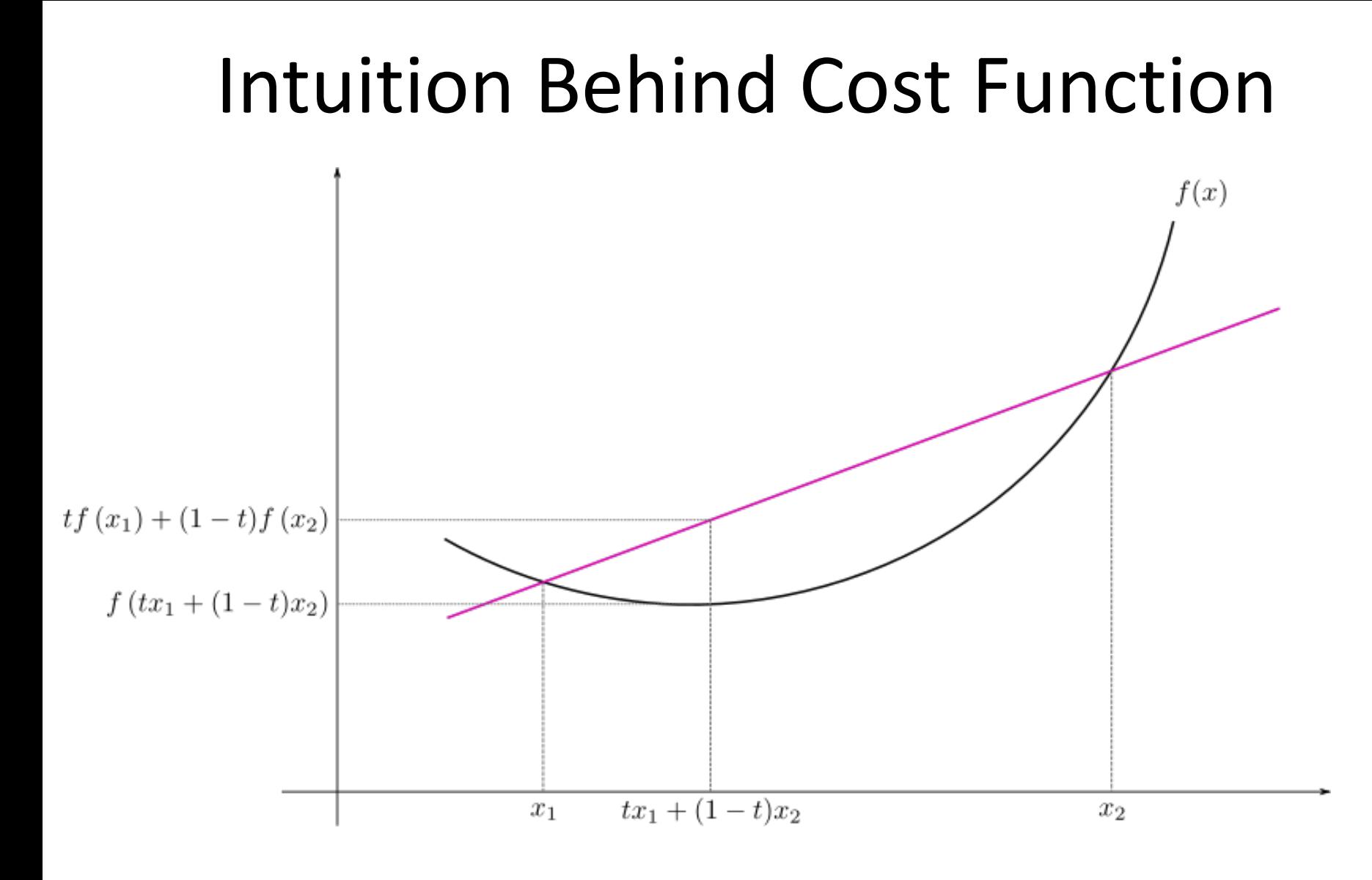

#### **Jensen's Inequality**

 $f(tx_1 + (1-t)x_2) \le tf(x_1) + (1-t)f(x_2)$ 

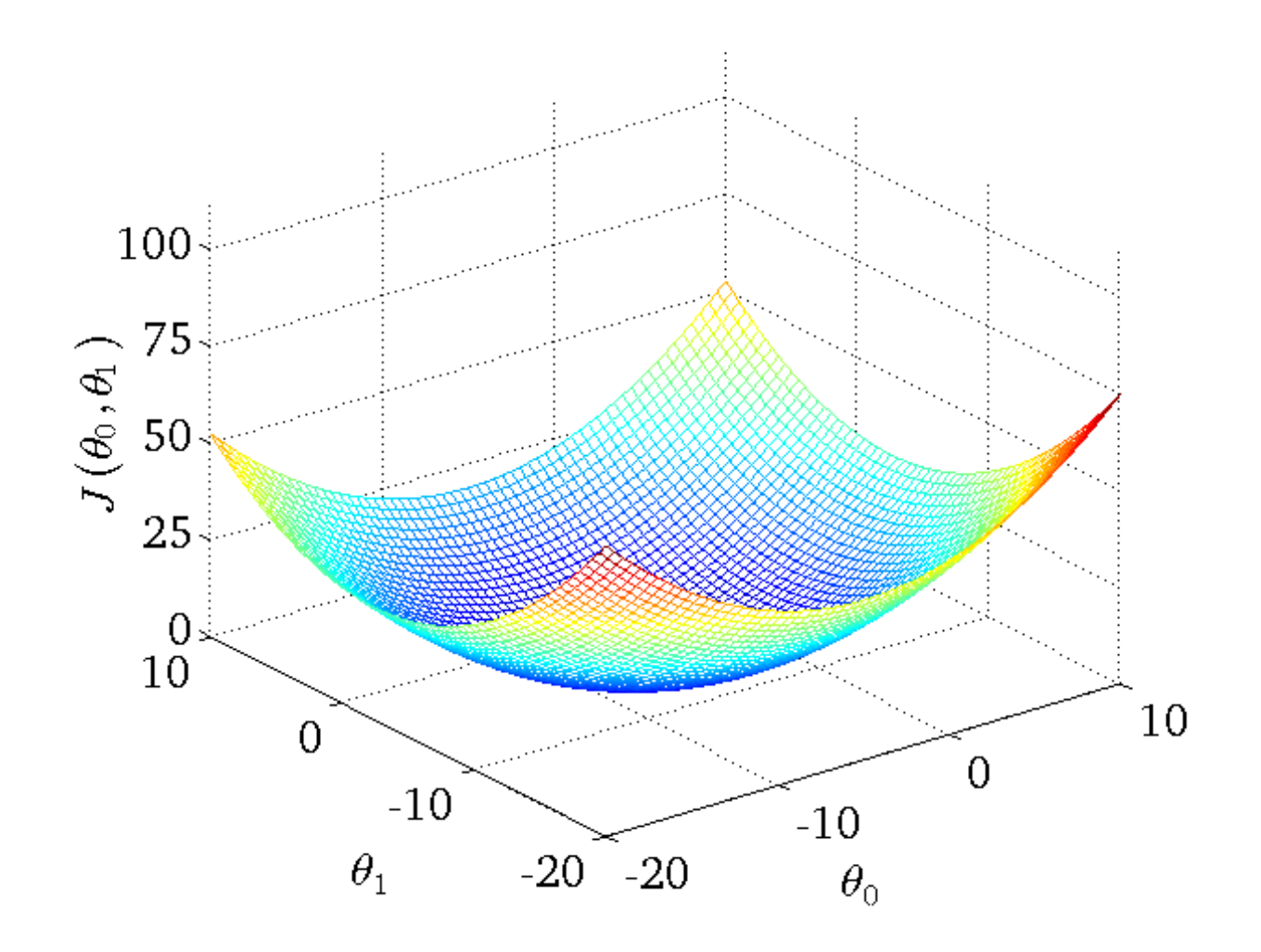

 $J(\theta_0,\theta_1)$ 

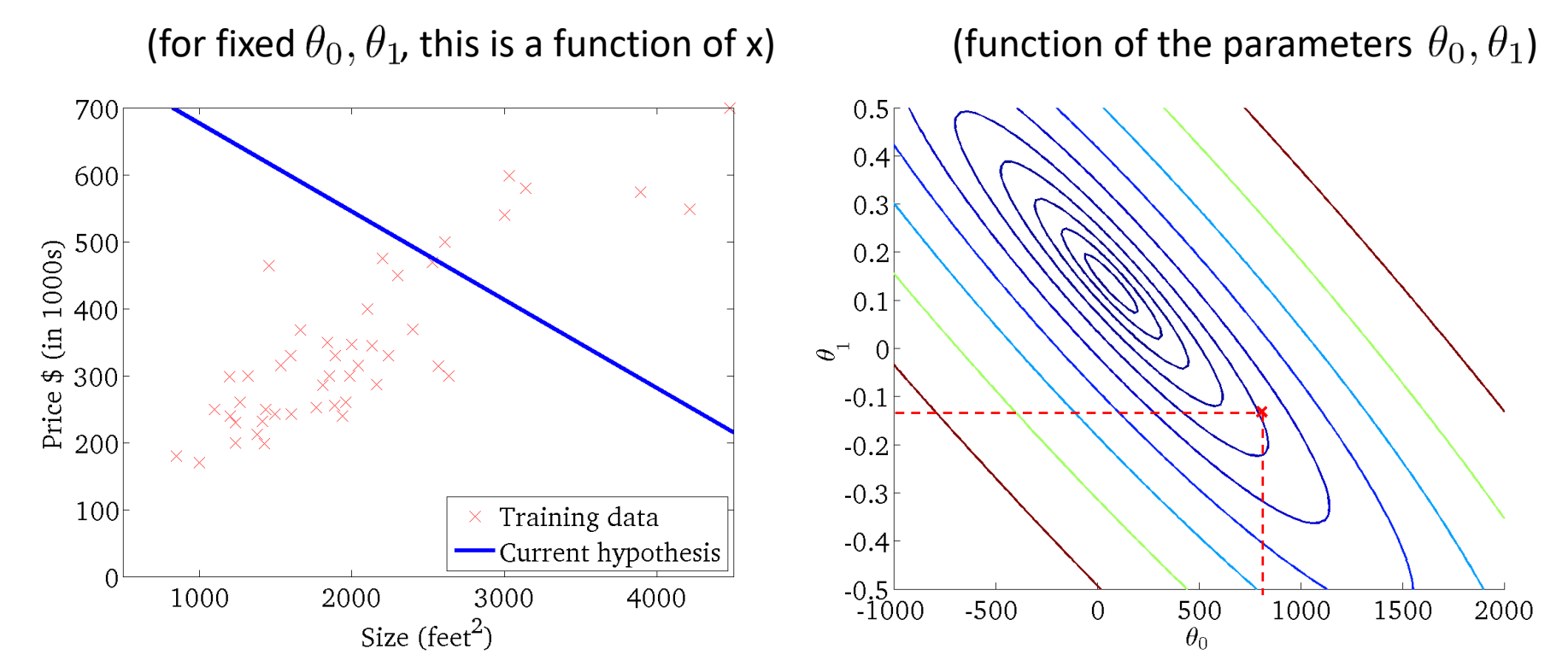

 $J(\theta_0,\theta_1)$ 

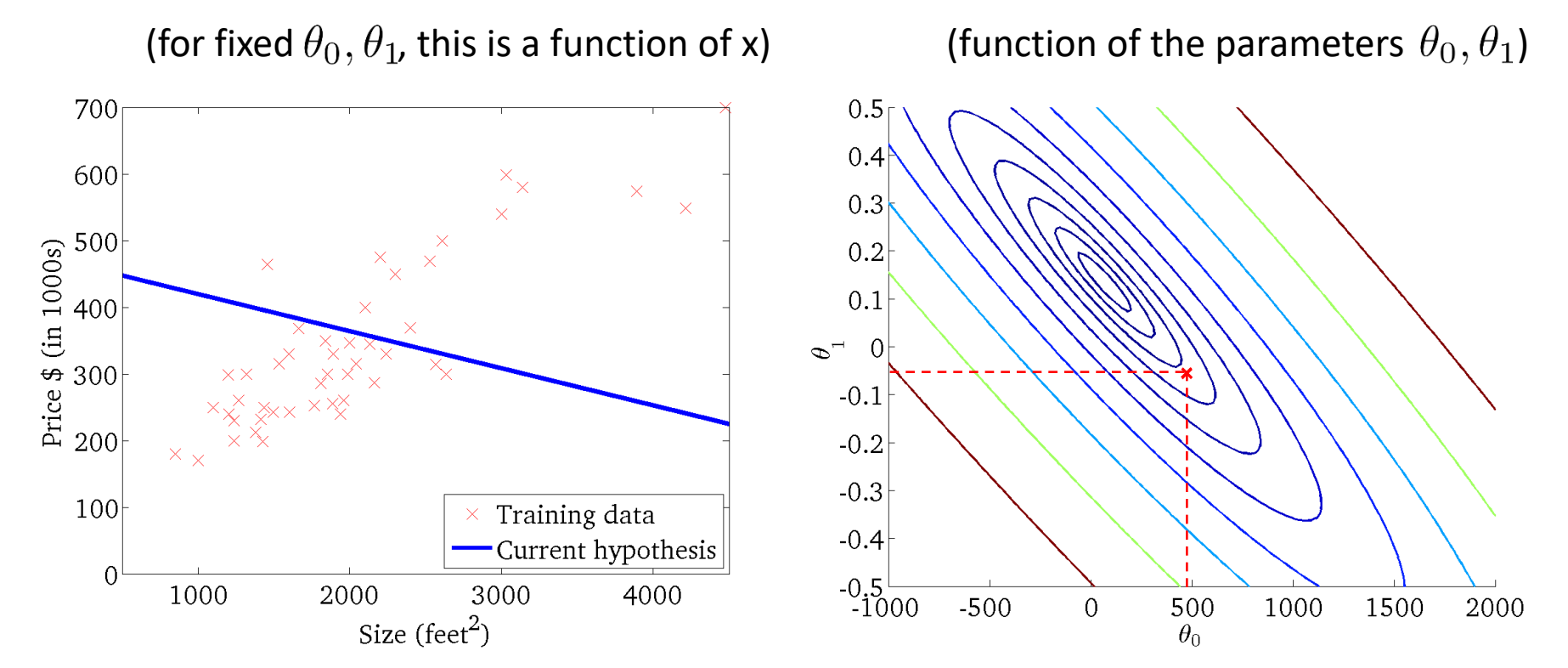

 $J(\theta_0,\theta_1)$ 

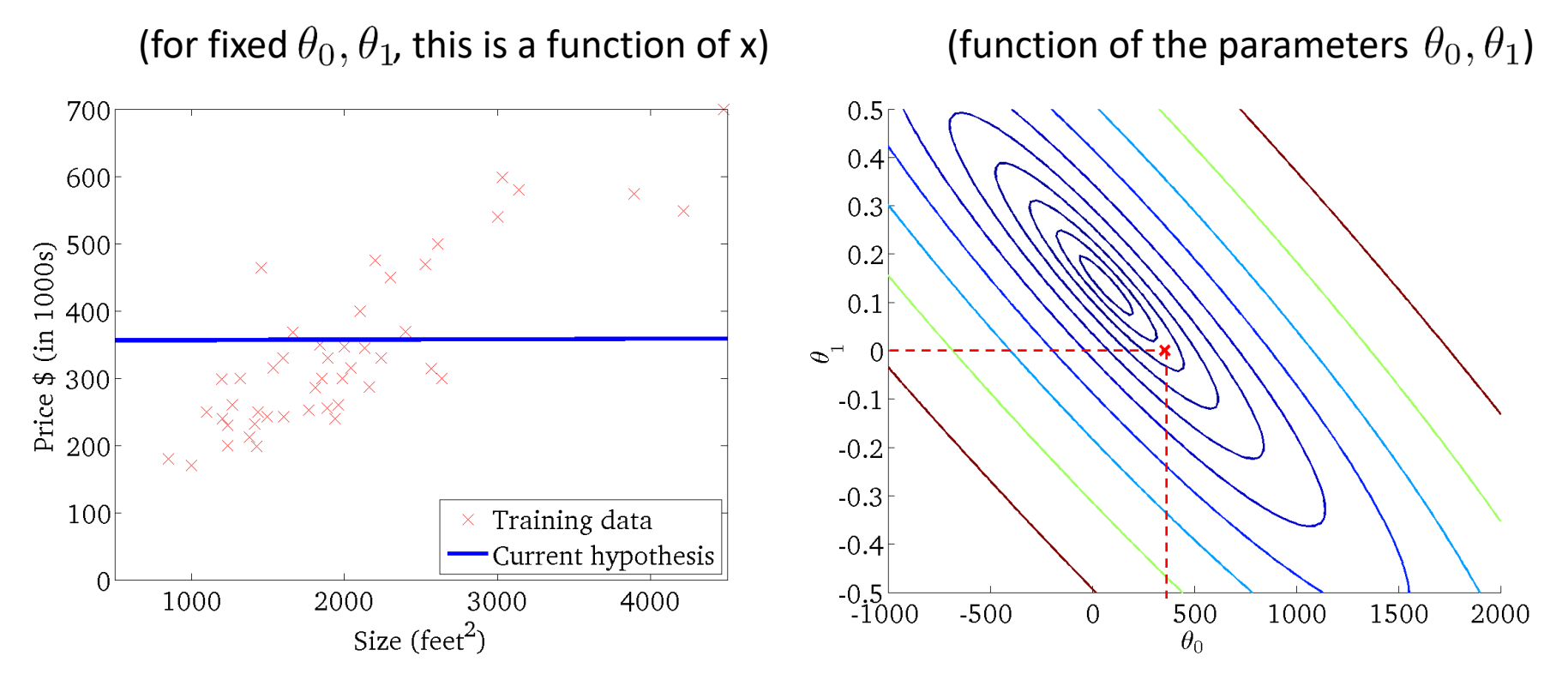

 $J(\theta_0,\theta_1)$ 

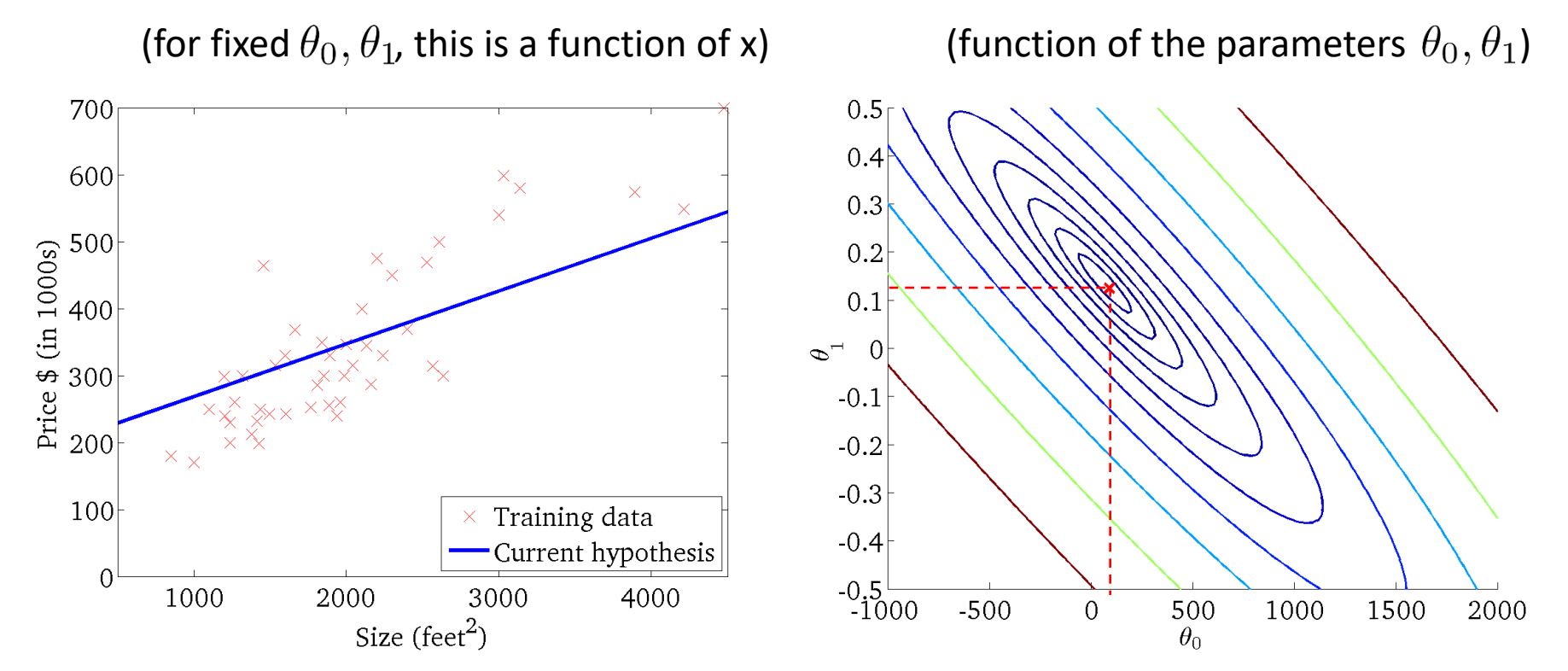

# Basic Search Procedure

- Choose initial value for  $\theta$
- Until we reach a minimum:

 $-$  Choose a new value for  $\boldsymbol{\theta}$  to reduce  $\ J(\boldsymbol{\theta})$ 

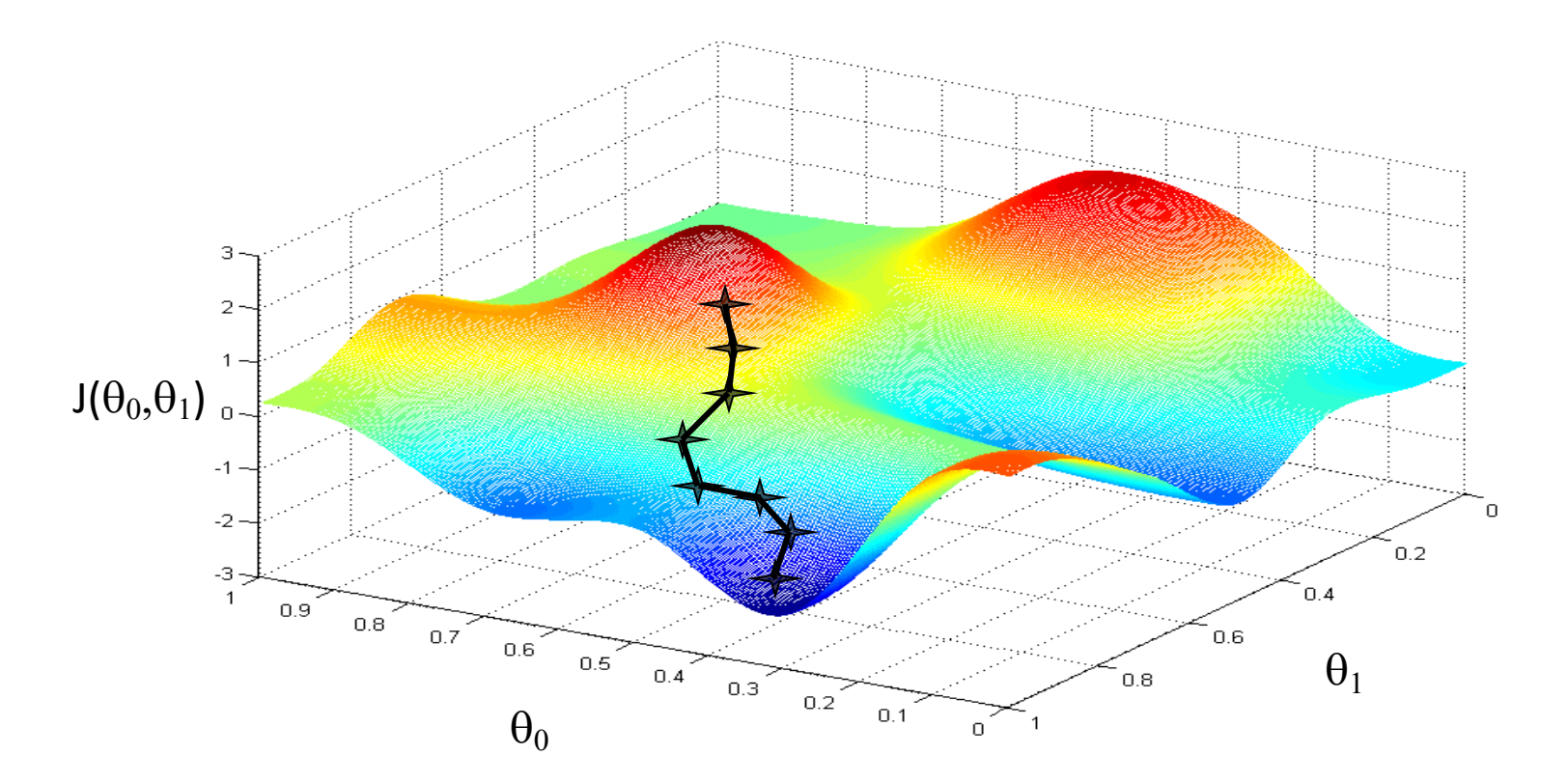

# Basic Search Procedure

- Choose initial value for  $\theta$
- Until we reach a minimum:

 $-$  Choose a new value for  $\boldsymbol{\theta}$  to reduce  $\ J(\boldsymbol{\theta})$ 

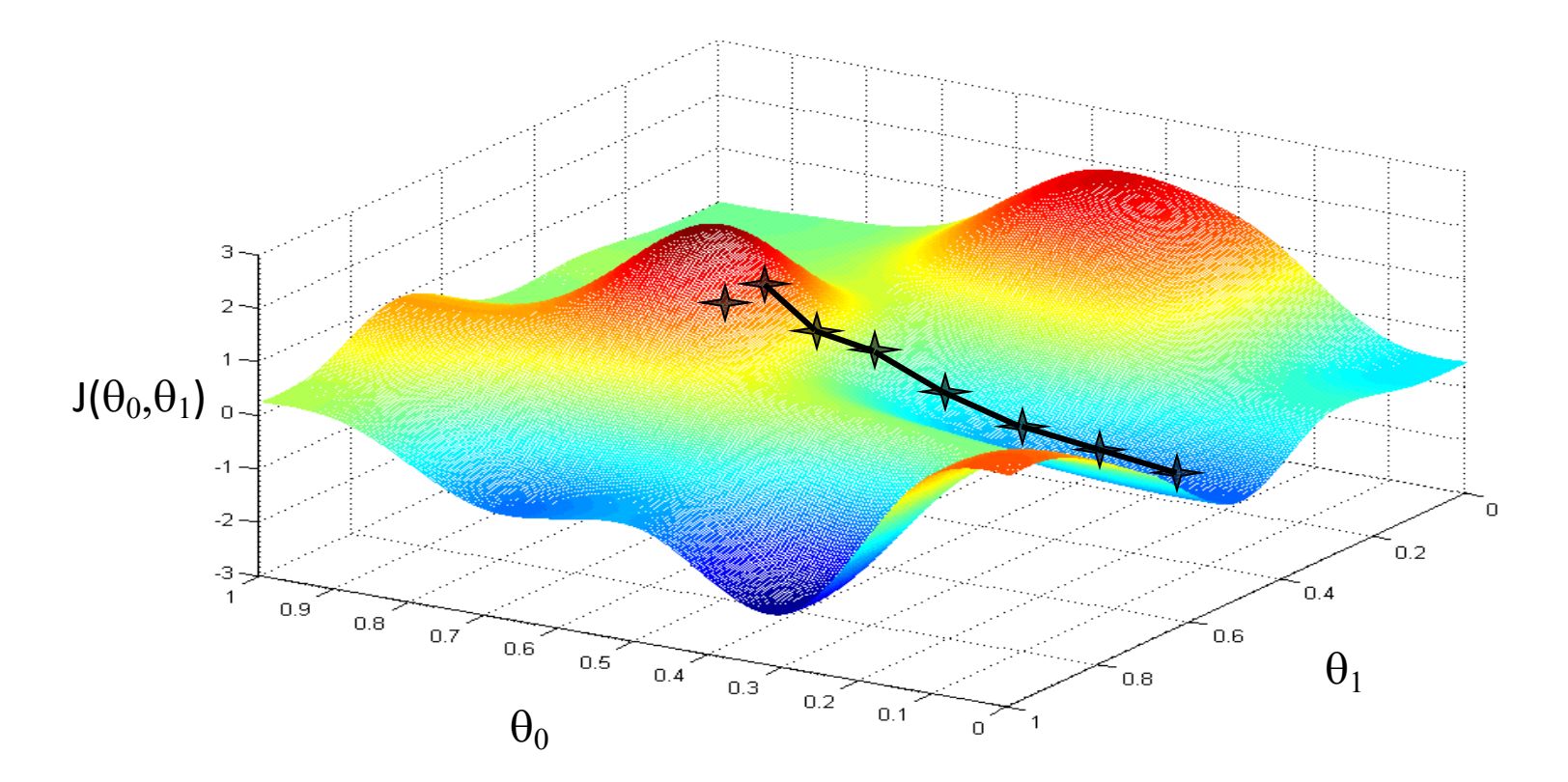

# Basic Search Procedure

- Choose initial value for  $\theta$
- Until we reach a minimum:

 $-$  Choose a new value for  $\boldsymbol{\theta}$  to reduce  $\ J(\boldsymbol{\theta})$ 

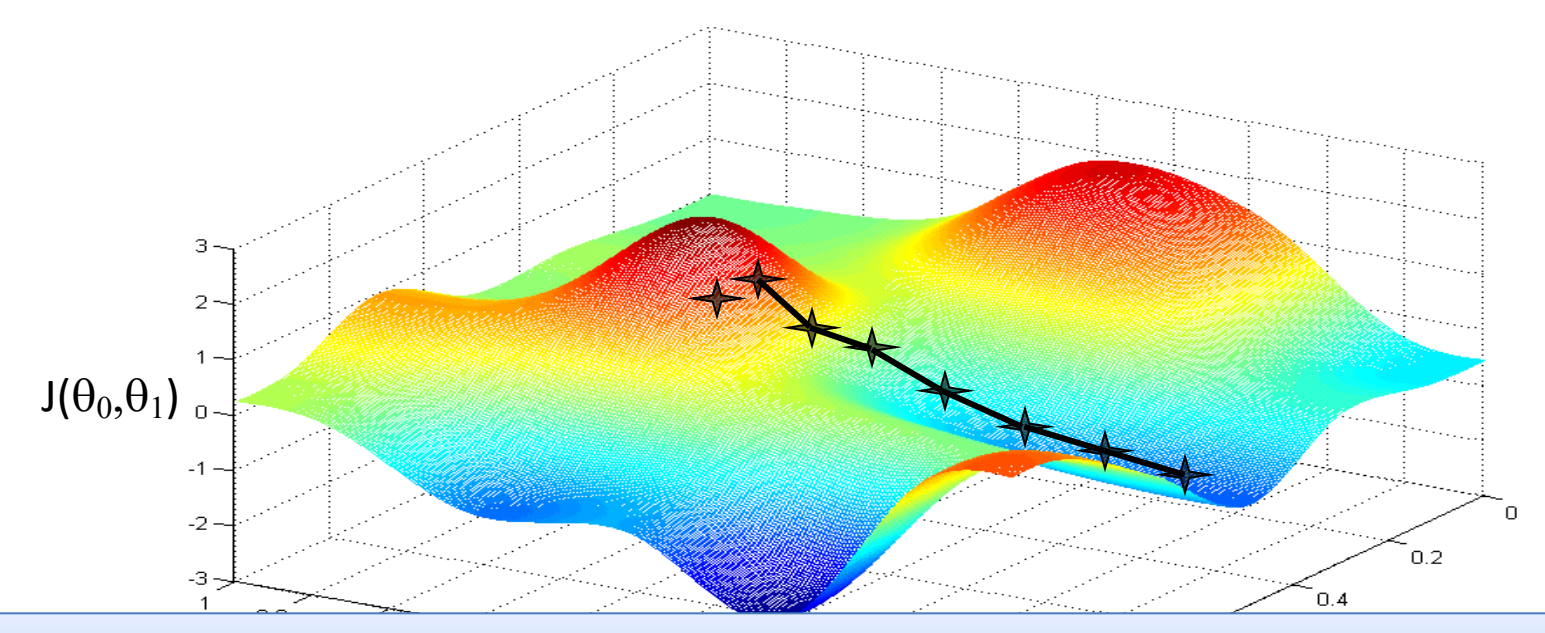

Since the least squares objective function is convex (concave), we don't need to worry about local minima in linear regression

- Initialize  $\theta$
- Repeat until convergence

$$
\theta_j \leftarrow \theta_j - \alpha \frac{\partial}{\partial \theta_j} J(\boldsymbol{\theta})
$$

simultaneous update for  $j = 0$  ... d

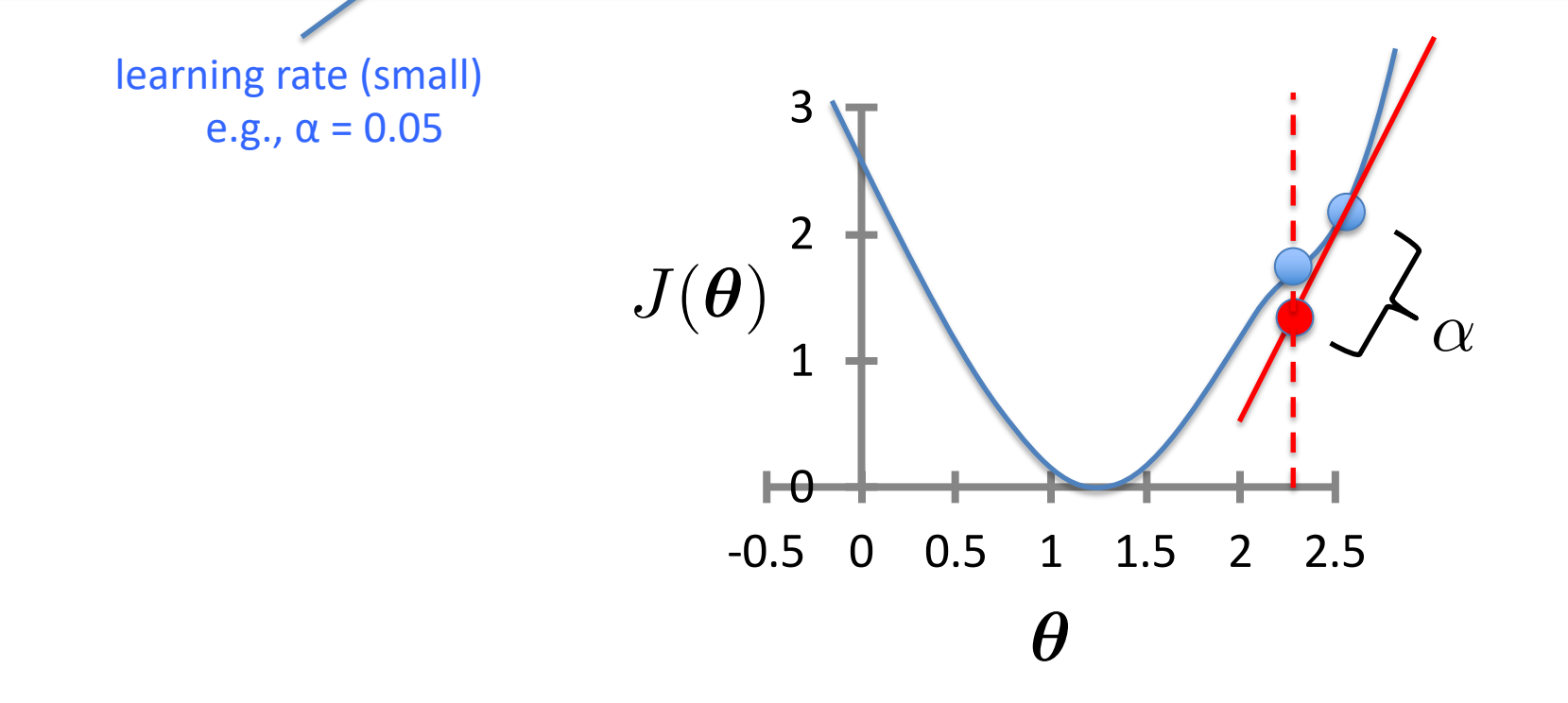

- Initialize  $\theta$
- Repeat until convergence

$$
\theta_j \leftarrow \theta_j - \alpha \frac{\partial}{\partial \theta_j} J(\boldsymbol{\theta})
$$

simultaneous update for  $j = 0$  ... d

!2

$$
\text{For Linear Regression:} \quad \frac{\partial}{\partial \theta_j} J(\boldsymbol{\theta}) = \frac{\partial}{\partial \theta_j} \frac{1}{2n} \sum_{i=1}^n \left( h_{\boldsymbol{\theta}} \left( \boldsymbol{x}^{(i)} \right) - y^{(i)} \right)^2
$$

- Initialize  $\theta$
- Repeat until convergence

$$
\theta_j \leftarrow \theta_j - \alpha \frac{\partial}{\partial \theta_j} J(\boldsymbol{\theta})
$$

simultaneous update for  $j = 0$  ... d

For Linear Regression: 
$$
\frac{\partial}{\partial \theta_j} J(\theta) = \frac{\partial}{\partial \theta_j} \frac{1}{2n} \sum_{i=1}^n \left( h_{\theta} \left( \mathbf{x}^{(i)} \right) - y^{(i)} \right)^2
$$

$$
= \frac{\partial}{\partial \theta_j} \frac{1}{2n} \sum_{i=1}^n \left( \sum_{k=0}^d \theta_k x_k^{(i)} - y^{(i)} \right)^2
$$

- Initialize  $\theta$
- Repeat until convergence

$$
\theta_j \leftarrow \theta_j - \alpha \frac{\partial}{\partial \theta_j} J(\boldsymbol{\theta})
$$

simultaneous update for  $j = 0$  ... d

For Linear Regression: 
$$
\frac{\partial}{\partial \theta_j} J(\theta) = \frac{\partial}{\partial \theta_j} \frac{1}{2n} \sum_{i=1}^n \left( h_{\theta} \left( \mathbf{x}^{(i)} \right) - y^{(i)} \right)^2
$$

$$
= \frac{\partial}{\partial \theta_j} \frac{1}{2n} \sum_{i=1}^n \left( \sum_{k=0}^d \theta_k x_k^{(i)} - y^{(i)} \right)^2
$$

$$
= \frac{1}{n} \sum_{i=1}^n \left( \sum_{k=0}^d \theta_k x_k^{(i)} - y^{(i)} \right) \times \frac{\partial}{\partial \theta_j} \left( \sum_{k=0}^d \theta_k x_k^{(i)} - y^{(i)} \right)
$$

- Initialize  $\theta$
- Repeat until convergence

$$
\theta_j \leftarrow \theta_j - \alpha \frac{\partial}{\partial \theta_j} J(\boldsymbol{\theta})
$$

simultaneous update for  $j = 0$  ... d

For Linear Regression: 
$$
\frac{\partial}{\partial \theta_j} J(\theta) = \frac{\partial}{\partial \theta_j} \frac{1}{2n} \sum_{i=1}^n \left( h_{\theta} \left( \mathbf{x}^{(i)} \right) - y^{(i)} \right)^2
$$

$$
= \frac{\partial}{\partial \theta_j} \frac{1}{2n} \sum_{i=1}^n \left( \sum_{k=0}^d \theta_k x_k^{(i)} - y^{(i)} \right)^2
$$

$$
= \frac{1}{n} \sum_{i=1}^n \left( \sum_{k=0}^d \theta_k x_k^{(i)} - y^{(i)} \right) \times \frac{\partial}{\partial \theta_j} \left( \sum_{k=0}^d \theta_k x_k^{(i)} - y^{(i)} \right)
$$

$$
= \frac{1}{n} \sum_{i=1}^n \left( \sum_{k=0}^d \theta_k x_k^{(i)} - y^{(i)} \right) x_j^{(i)}
$$

*n*

#### Gradient Descent for Linear Regression

- Initialize  $\theta$
- Repeat until convergence

$$
\theta_j \leftarrow \theta_j - \alpha \frac{1}{n} \sum_{i=1}^n \left( h_{\boldsymbol{\theta}}\left(\boldsymbol{x}^{(i)}\right) - y^{(i)} \right) x_j^{(i)} \quad \substack{\text{simultaneous} \\ \text{tor } j = 0 \ldots d}} \label{eq:theta_j}
$$

• Assume convergence when  $\|\boldsymbol{\theta}_{new} - \boldsymbol{\theta}_{old}\|_2 < \epsilon$ 

L<sub>2</sub> norm: 
$$
||v||_2 = \sqrt{\sum_i v_i^2} = \sqrt{v_1^2 + v_2^2 + \ldots + v_{|v|}^2}
$$

 $h_{\theta}(x)$  $J(\theta_0,\theta_1)$ (for fixed  $\theta_0, \theta_1$ , this is a function of x) (function of the parameters  $\theta_0, \theta_1$ ) 700  $0.5$  $0.4$ 600  $0.3$ Price \$ (in 1000s)<br>
Price \$ 300<br>
200 500  $0.2$  $\chi_{\mathbf{x}} \times \chi_{\mathbf{x}} \times \chi_{\mathbf{x}} \times \chi_{\mathbf{x}} \times \chi_{\mathbf{x}}$   $\chi_{\mathbf{x}}$  = -900 – 0.1 x  $0.1$  $\Theta_{\lrcorner}$  $\overline{0}$  $-0.1$ 200  $-0.2$  $-0.3$ 100 Training data  $-0.4$ Current hypothesis  $\overline{0}$  $-0.5$ 1000 2000 3000 4000  $-500$ 500 1000  $\overline{0}$ 1500 2000 Size (feet<sup>2</sup>)  $\theta_0$ 

 $h_{\theta}(x)$  $J(\theta_0,\theta_1)$ (for fixed  $\theta_0, \theta_1$ , this is a function of x) (function of the parameters  $\theta_0, \theta_1$ ) 700  $0.5$  $0.4$ 600  $0.3$  $\overline{\mathsf{x}}$ 500<br>
Frice \$ 400<br>
Frice \$ 300<br>
200 500  $0.2$  $0.1$  $\Theta_{\lrcorner}$  $\overline{0}$  $-0.1$ 200  $-0.2$  $-0.3$ 100 Training data  $-0.4$ Current hypothesis  $\overline{0}$  $-0.5$ 1000 2000 3000 4000  $-500$ 500 1000  $\overline{0}$ 1500 2000 Size (feet<sup>2</sup>)  $\theta_0$ 

 $h_{\theta}(x)$  $J(\theta_0,\theta_1)$ (for fixed  $\theta_0, \theta_1$ , this is a function of x) (function of the parameters  $\theta_0, \theta_1$ ) 700  $0.5$  $0.4$ 600  $\times$  $0.3$  $\times$ Price \$ (in 1000s)<br>
Price \$ 300<br>
200 500  $0.2$  $0.1$  $\Theta_{\lrcorner}$  $\overline{0}$  $-0.1$ 200  $-0.2$  $-0.3$ 100 Training data  $-0.4$ Current hypothesis  $\overline{0}$  $-0.5$ 1000 2000 3000 4000  $-500$ 500 1000  $\overline{0}$ 1500 2000 Size (feet<sup>2</sup>)  $\theta_0$ 

 $h_{\theta}(x)$  $J(\theta_0,\theta_1)$ (for fixed  $\theta_0, \theta_1$ , this is a function of x) (function of the parameters  $\theta_0, \theta_1$ ) 700  $0.5$  $0.4$ 600  $\times$  $0.3$  $\times$ Price \$ (in 1000s)<br>
Price \$ 300<br>
200 500  $0.2$  $0.1$  $\Phi_{\lrcorner}$  $\overline{0}$  $-0.1$ 200  $-0.2$  $-0.3$ 100 Training data  $-0.4$ Current hypothesis  $\overline{0}$  $-0.5$ 1000 2000 3000 4000  $-500$ 500 1000  $\overline{0}$ 1500 2000 Size (feet<sup>2</sup>)  $\theta_0$ 

 $h_{\theta}(x)$  $J(\theta_0,\theta_1)$ (for fixed  $\theta_0, \theta_1$ , this is a function of x) (function of the parameters  $\theta_0, \theta_1$ ) 700  $0.5$  $0.4$ 600  $0.3$  $\overline{\times}$ Price \$ (in 1000s)<br>
Price \$ 300<br>
200 500  $0.2$  $\times$  $0.1$  $\Theta_{\lrcorner}$  $\overline{0}$  $-0.1$ 200  $-0.2$  $-0.3$ 100 Training data  $-0.4$ Current hypothesis  $\overline{0}$  $-0.5$ 1000 2000 3000 4000  $-500$ 500 1000  $\overline{0}$ 1500 2000 Size (feet<sup>2</sup>)  $\theta_0$ 

 $h_{\theta}(x)$  $J(\theta_0,\theta_1)$ (for fixed  $\theta_0, \theta_1$ , this is a function of x) (function of the parameters  $\theta_0, \theta_1$ ) 700  $0.5$  $0.4$ 600  $0.3$  $\times$ Frice \$ (in 1000s)<br>
Price \$ 400<br>
200  $\begin{array}{c}\n\times \\
\times\n\end{array}$ 500  $0.2$  $x_{\times}$  $\times$  $0.1$  $\Phi_{\lrcorner}$  $\overline{0}$  $-0.1$ 200  $-0.2$  $-0.3$ 100 Training data  $-0.4$ Current hypothesis  $\overline{0}$  $-0.5$ 1000 2000 3000 4000  $-500$ 500 1000  $\overline{0}$ 1500 2000 Size (feet<sup>2</sup>)  $\theta_0$ 

 $h_{\theta}(x)$  $J(\theta_0,\theta_1)$ (for fixed  $\theta_0, \theta_1$ , this is a function of x) (function of the parameters  $\theta_0, \theta_1$ ) 700  $0.5$  $0.4$ 600  $0.3$  $\times$ Price \$ (in 1000s)<br>Price \$ 400<br>200  $\begin{array}{cc} \times & \times \\ \times & \times \end{array}$ 500  $0.2$  $0.1$  $\Phi_{\lrcorner}$  $\overline{0}$  $-0.1$ 200  $-0.2$  $-0.3$ 100 Training data  $-0.4$ Current hypothesis  $\overline{0}$  $-0.5$ 1000 2000 3000 4000  $-500$ 500 1000  $\overline{0}$ 1500 2000 Size (feet<sup>2</sup>)  $\theta_0$ 

 $h_{\theta}(x)$  $J(\theta_0,\theta_1)$ (for fixed  $\theta_0, \theta_1$ , this is a function of x) (function of the parameters  $\theta_0, \theta_1$ ) 700  $0.5$  $0.4$ 600  $0.3$ Price \$ (in 1000s)<br>
Price \$ 300<br>
200  $\begin{array}{cc} \times & \times \\ \times & \times \end{array}$ 500  $0.2$  $0.1$  $\Theta_{\lrcorner}$  $\overline{0}$  $-0.1$ 200  $-0.2$  $-0.3$ 100 Training data  $-0.4$ Current hypothesis  $\overline{0}$  $-0.5$ 1000 2000 3000 4000  $-500$ 500 1000  $\overline{0}$ 1500 2000 Size (feet<sup>2</sup>)  $\theta_0$ 

 $h_{\theta}(x)$  $J(\theta_0,\theta_1)$ (for fixed  $\theta_0, \theta_1$ , this is a function of x) (function of the parameters  $\theta_0, \theta_1$ ) 700  $0.5$  $0.4$ 600  $0.3$ Price \$ (in 1000s)<br>Price \$ 400<br>200  $\begin{array}{c}\n\times \\
\times\n\end{array}$ 500  $0.2$  $0.1$  $\Theta_{\lrcorner}$  $\overline{0}$  $-0.1$ 200  $-0.2$  $-0.3$ 100 Training data  $-0.4$ Current hypothesis  $\overline{0}$  $-0.5$ 1000 2000 3000 4000  $-500$ 500 1000  $\overline{0}$ 1500 2000 Size (feet<sup>2</sup>)  $\theta_0$ 

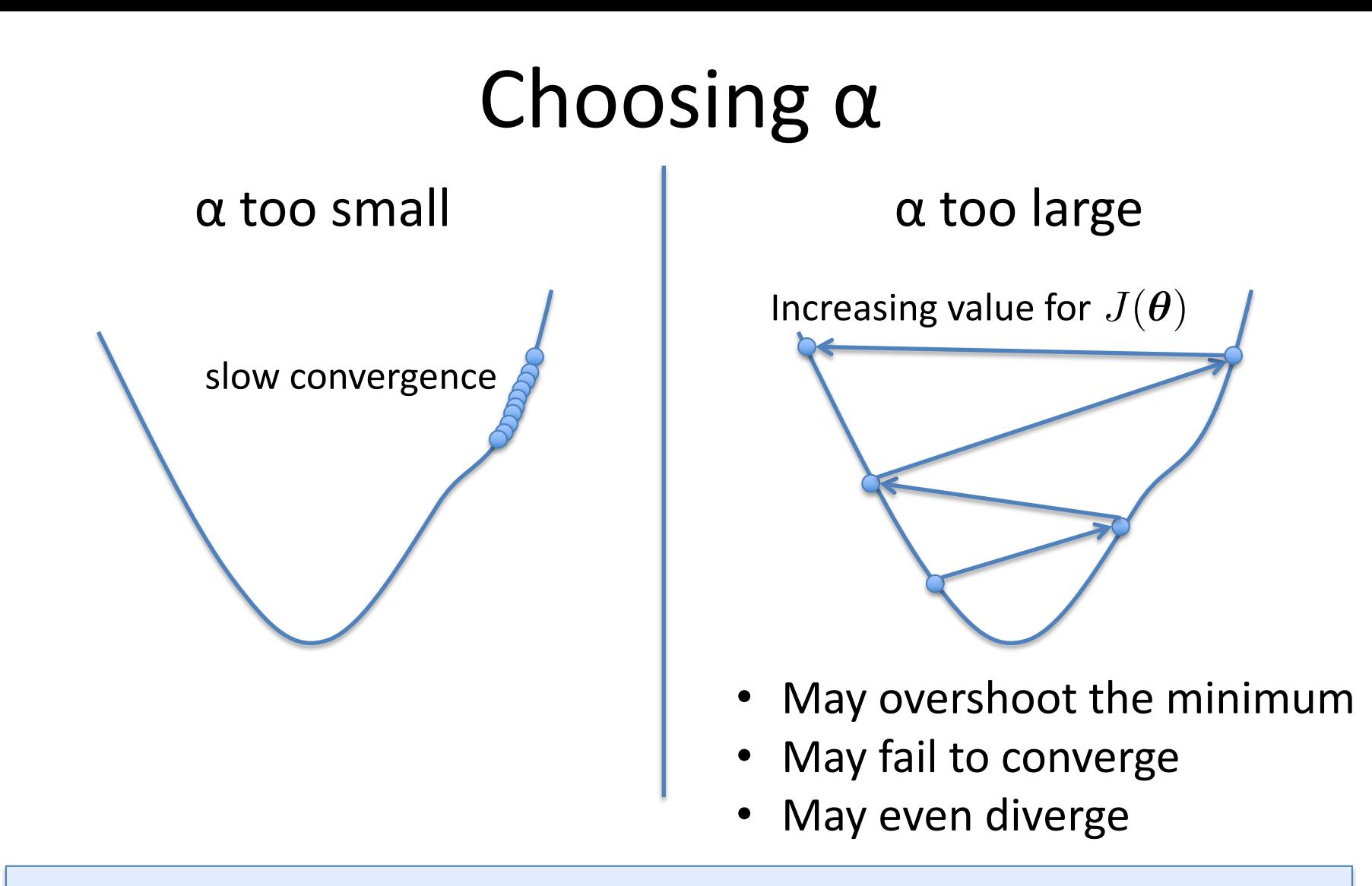

To see if gradient descent is working, print out  $J(\boldsymbol{\theta})$  each iteration

- The value should decrease at each iteration
- If it doesn't, adjust α